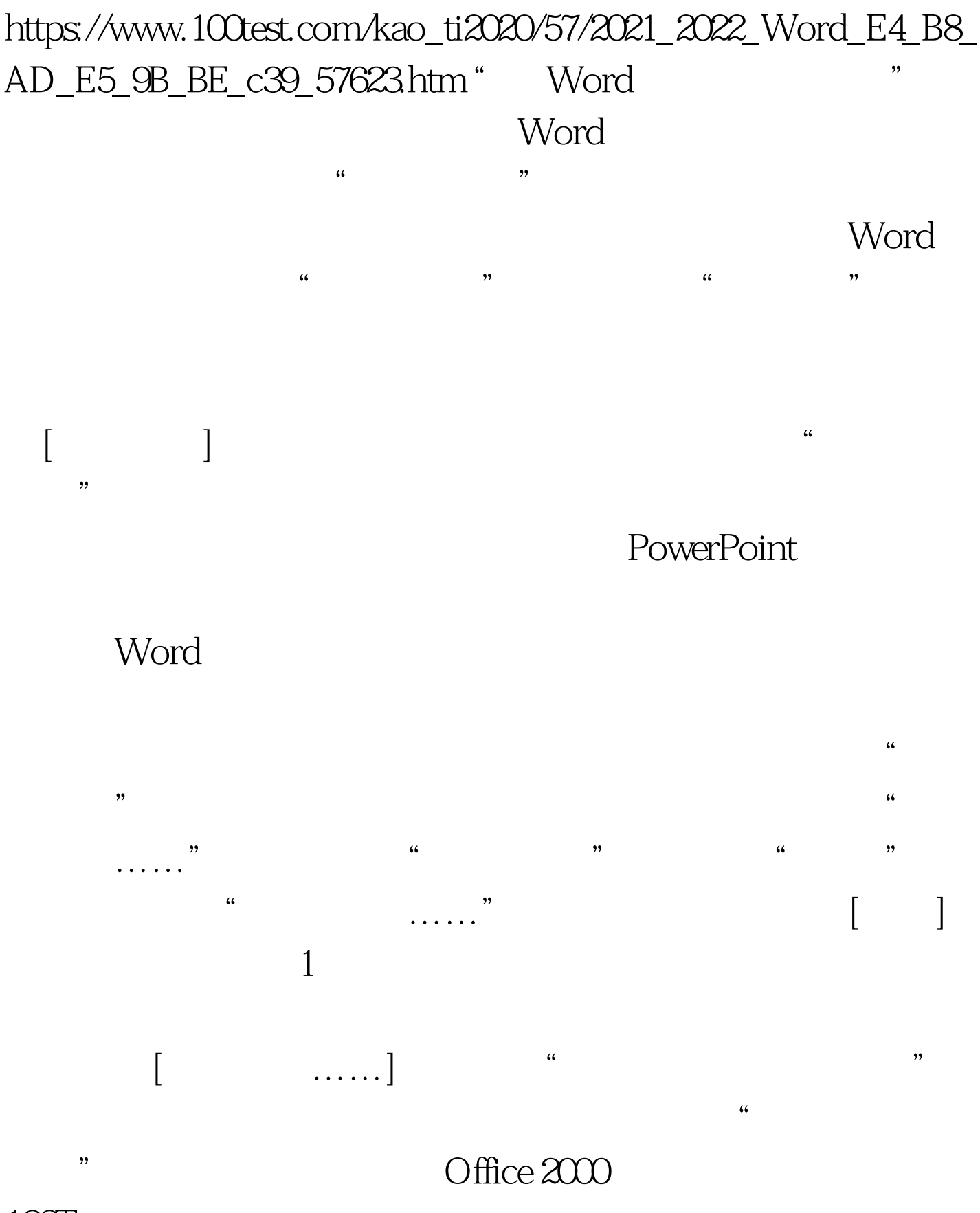

 $100Test$ 

## www.100test.com